|                                                                                                    |                                                                                                    | 三重県委託訓練コース<br>パソコン実務科<br>受講生募集                                                                                                    |            |                          |
|----------------------------------------------------------------------------------------------------|----------------------------------------------------------------------------------------------------|----------------------------------------------------------------------------------------------------|------------|--------------------------|
| 訓練コース名 <br>訓練期間                                                                                                    |                                                                                                    | コース番号 29 ― パソコン実務科 定員15名<br>【訓練コース番号 5-06-24-133-03-0096】<br>令和6年11月1日(金)~令和7年1月31日(金)【3箇月】                                                                                                    | (最少実施人数6名) |                          |
| 訓練場所                                                                                                    | 訓練時間 9:30~16:10<br>シスネットパソコンスクール 〈㈱シスネットキャリアサービス内〉<br>TEL 0598-21-8884 〒515-0017 松阪市京町511-2駅前ビル3F(駐車場はありません)                                                                                                    |                                                                                                    |            |                          |
| 募集対象者<br>等<br>用<br>- 替                                                                                                    | 公共職業安定所に求職申込みされている方で、訓練受講にあたっては、<br>公共職業安定所長の受講指示、受講推薦又は支援指示を受ける事ができる方。<br>受講料は無料です。                                                                                                    |                                                                                                    |            |                          |
| 受講手続き等                                                                                                    | ただし、(1) テキスト等個人の所有になるものについては実費 約12,000円程度が必要です。<br>(2) 資格取得の検定受検料が別途必要になります。<br>受講希望の方は、事前に公共職業安定所で受講申込みの手続きを行い、交付された「能力開発<br>説明会参加申込書の写し」を持参のうえ、下記のいずれかの能力開発説明会(選考試験)に必ず<br>参加して下さい。当日は、調査票等の記入、個別面談及び職業適性検査を実施します。<br>いずれも所要時間は約2時間30分程度の予定ですが、当日の応募者数により若干の時間前後が<br>あります。 |                                                                                                    |            |                          |
|                                                                                                    | 説明会                                                                                                    | 能力開発説明会(選考試験)日時 会場                                                                                                    |            | 入校手続き日                   |
|                                                                                                    | 第1回目<br>第2回目                                                                                                    | 令和6年9月27日(金) ① 13:30開始 シスネットパソコンスクール<br>令和6年10月9日(水) ① 10:00 <sub>開始</sub> シスネットパソコンスクール<br>第2回目説明会は①2いずれかの時間にご参加ください。                                                                                                    |            | 令和6年10月25日(金)<br>10:30開始 |
| JR松阪駅より徒歩1分<br>【会場所在地】 松阪市京町511-2駅前ビル3F<br><mark>▁▆▁▆▁▆</mark> ▗▎R 松阪駅 <mark>ட▆▁▆▁▆▁▆▁▆▁▆▁▆▁</mark><br>TEL 0598-21-8884<br>※駐車場はありません<br>駅前商店街<br>三十三銀行<br>電車: 松阪駅下車JR降口より徒歩1分<br>【交通手段】<br>ココ<br>バス : JR 松阪駅前下車 徒歩1分<br>※お車でお越しの際は周辺の有料駐車場等をご利用下さい |                                                                                                    |                                                                                                    |            |                          |
|                                                                                                    | ○ハローワーク受付票を持参して下さい。<br>○眼鏡等必要な方は、各自でご準備下さい。<br>手続きに参加していただきます。                                                                                                    | ○公共職業安定所で交付された「能力開発説明会申込書の写し」を持参して下さい。<br>○雇用保険受給対象の方は、雇用保険受給資格者証を持参して下さい。<br>○筆記用具(ボールペン、鉛筆)を持参して下さい。<br>○応募状況等により、受講できない場合がありますので予めご了承下さい。<br>○応募締め切り時点(令和6年10月7日)で応募者が最少実施人数に達していない場合、訓練中止<br>になることがありますので予めご了承下さい。<br>○受講申込結果については、令和6年10月15日までに発送の予定です。<br>○入校予定になられた方は、令和6年10月25日(10:30 <sub>開始</sub> 2時間程度)に訓練場所にて実施の入校<br>■問 合 せ 先   三重県立津高等技術学校 《訓練内窓の詳細については直接訓練場所にお問い合わせ下さい》 |            |                          |

<sup>〒514-0817</sup> 津市高茶屋小森町1176-2 TEL:059-234-7758 FAX:059-234-3668

委託訓練カリキュラム

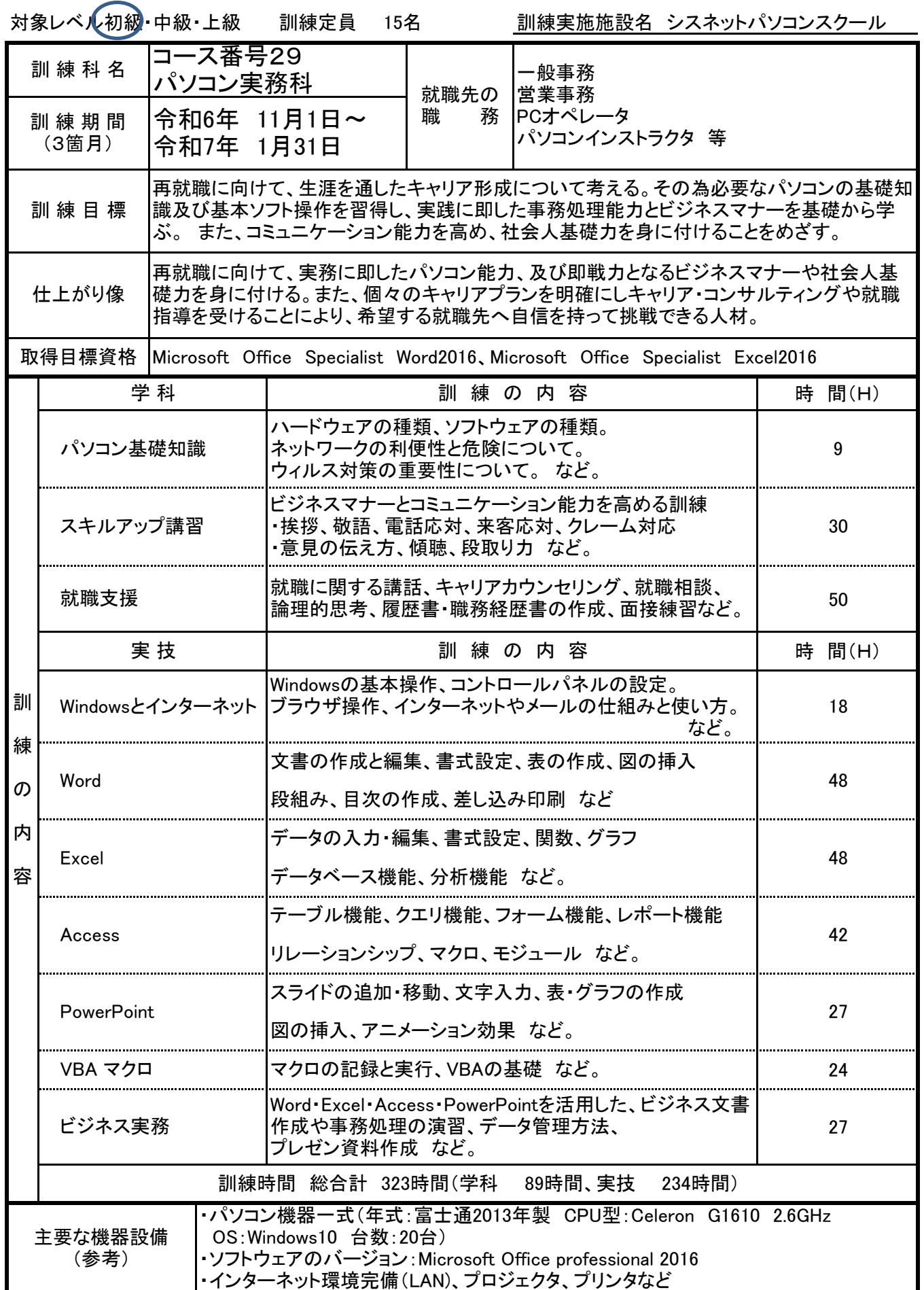